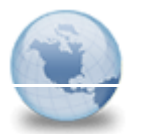

 $\overline{\phantom{a}}$ 

Cc: Bcc:

To: abc@ibm.com

Subject: IBM パスポート・アドバンテージ - ダウンロード開始のご案内 From: ibmpa@us.ibm.com - Sunday  $2013/10/06$  12:59

\*\*\* ご注意: このメールはシステムより自動送信しております。本メールへの返信はご遠慮くださ い。 \*\*\*

IBM ソフトウェアおよびサービスのお客様各位

拝啓 時下ますますご清栄のこととお慶び申し上げます。以下の製品のアップグレード版がダウン ロード可能になったことをお知らせいたします。

パスポート・アドバンテージ契約番号 00000XXXXX:

IBM DB2 10.5 for IBM Cognos Business Intelligence Multiplatform Multilingual eAssembly [CRNX4ML]

なお、有効なソフトウェア・サブスクリプション & サポートをお持ちのパスポート・アドバンテー ジのお客様は、対象のすべてのソフトウェアについて無償でダウンロードもしくはメディア (CD-ROM /DVD) の送付要求が可能です。 メディアは、ダウンロード用に製品が登録されてから約 7-21 営業日後にご利用いただけます。(一部例外あり)

\_\_\_\_\_\_\_\_\_\_\_\_\_\_\_\_\_\_\_\_\_\_\_\_\_\_\_\_\_\_\_\_\_\_\_\_\_\_\_\_\_\_\_\_\_\_\_\_\_\_\_\_\_\_\_\_\_\_\_\_\_\_\_\_\_\_\_\_\_\_\_\_\_\_\_\_\_\_\_\_\_\_\_\_\_\_\_\_\_

(PAオンライントップ-ページ) https://www.ibm.com/software/howtobuy/passportadvantage/paocustomer

(PAオンラインについての詳細ページ) http://www.ibm.com/software/jp/passportadvantage/pao.html

有効なソフトウェア・サブスクリプション & サポートをお持ちの IBM ソフトウェアおよびサービ スのお客様は、Software and Services Online を通じてソフトウェアをご要望に応じて入手するこ とができます。 ソフトウェア・アップグレードの詳細のリストは、Software and Services - ^ いできます。<br>- ソフトウェア・<br>Online にてご確認いただけます。

https://www.ibm.com/software/howtobuy/passportadvantage/paocustomer/sdma/SDMA.

他のユーザーへこの E-mail を配信することが出来ます。

前提条件として、対象ユーザーは、PA オンラインへのアクセス権を有し、なおかつ「ダウンロード & メディア」へのアクセス権を取得していることが必要です。このアクセス権は、PA オンライン上 の「アクセス権の管理」を介してサイト担当者により付与されます。アクセス権が付与されると、 対象ユーザーは、PA オンラインにアクセスし、左側のナビゲーション・リンクから「ダウンロード & メディア」を選択する必要があります。

この E-mail の配信を中止するには以下のようにします。

https://www.ibm.com/software/howtobuy/passportadvantage/paocustomer/sdma/SDMAの「PA オン ライン」、「ダウンロード & メディア」にアクセスし、「お客様専用の設定」を選択してから、 「配信」を「いいえ」に設定し、ページの下部にある「設定の保存」をクリックします。

配信を中止された場合は、PA オンラインに定期的にアクセスして、ソフトウェアのアップデート版 が使用可能になっているかどうかをご確認ください。

今後とも IBM ソフトウェア製品をよろしくお願いいたします。

IBM eCustomer Care チーム (PA 事務局)

北アメリカおよびラテンアメリカ: paonline@us.ibm.com ヨーロッパ、中東、およびアフリカ: palogin@ie.ibm.com アジア太平洋: ecareap@sg.ibm.com 日本: E-mail: paonline@jp.ibm.com : 0120-450-260 受付時間: 月-金 9:30-12:00 / 13:00-17:30 (祝日、日本IBM創立念日6月17日および 12月 30日 から 1月 3日を除く)

詳細の連絡先情報

https://www.ibm.com/software/howtobuy/passportadvantage/paocustomer/docs/ja\_JP/ecare.html mail\_ID: 000XXXXXXX0|JAPAN|100XXXXX